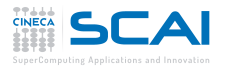

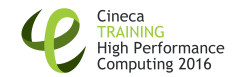

# HPC enabling of OpenFOAM $^{\textcircled{\textrm{R}}}$  for CFD applications

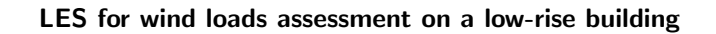

06-08 April 2016, Casalecchio di Reno, BOLOGNA. Mattia Ricci, Ph.D. student – mattia.ricci10@unibo.it Luca Patruno, Ph.D. Stefano de Miranda, Prof.

DICAM (LAMC) - University of Bologna

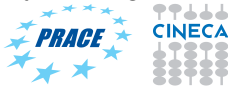

<span id="page-1-0"></span>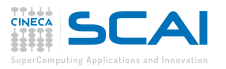

### Overview of OpenFOAM

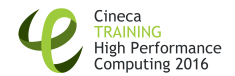

#### **1** [Introduction](#page-1-0)

- **[Experimental setup](#page-4-0)**
- **3** [Computational model](#page-10-0) [Numerical settings](#page-11-0) [Inflow generation for LES](#page-16-0)
- **4 [Numerical Results](#page-25-0)** [Flow topology](#page-26-0) [Pressure distributions](#page-27-0)
- [Assessment of wind loads](#page-32-0)
- **6** [Summary](#page-35-0)

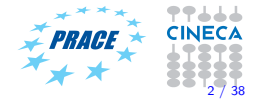

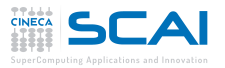

#### Introduction

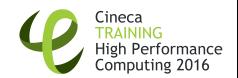

- The correct and safe design of low-rise structures subjected to wind actions requires a realistic estimate of wind loads.
- The turbulent flow around bluff bodies appears to be very complex and research work is still necessary to obtain an accurate assessment of unsteady forces acting on them.
- Engineers are interested also in design procedures: effects in terms of internal forces are needed.

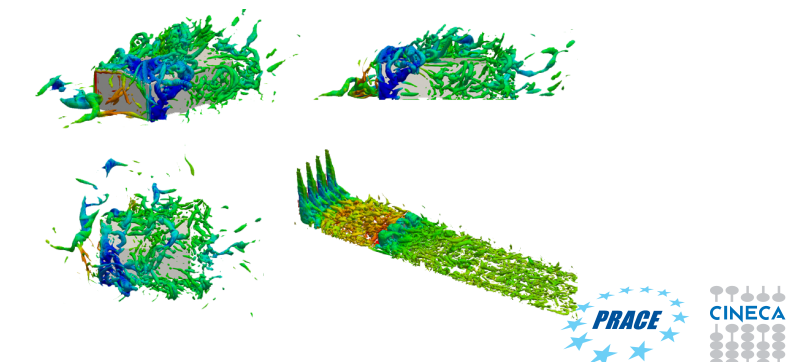

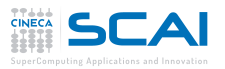

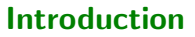

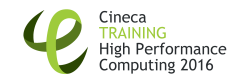

### In this contribution

- Large Eddy Simulations are performed to study wind effects around a low rise building;
- the turbulence characteristics of the atmospheric boundary layer are simulated by introducing a synthetically generated fluctuating velocity field;
- results are firstly analyzed in terms of **pressure distributions on** the building and systematically compared with experimental data;
- finally, starting from both simulated and measured pressure fields, a structural analysis is performed and a comparison in terms of internal forces on structural elements is provided;

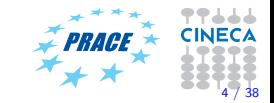

<span id="page-4-0"></span>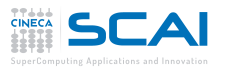

### Overview of OpenFOAM

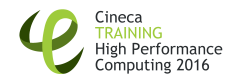

#### **1** [Introduction](#page-1-0)

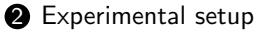

- **3** [Computational model](#page-10-0) [Numerical settings](#page-11-0) [Inflow generation for LES](#page-16-0)
- **4 [Numerical Results](#page-25-0)** [Flow topology](#page-26-0) [Pressure distributions](#page-27-0)
- [Assessment of wind loads](#page-32-0)
- **6** [Summary](#page-35-0)

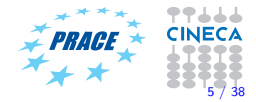

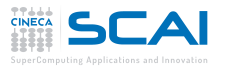

#### Wind tunnel setup

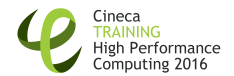

- Experiments carried out at the Boundary Layer Wind Tunnel of the Tokyo Polytechnic University in Japan.
- The length scale was set at  $1:100$ , while the velocity scale was set at  $1:3$ , so the resulting time scale was  $3:100$ .

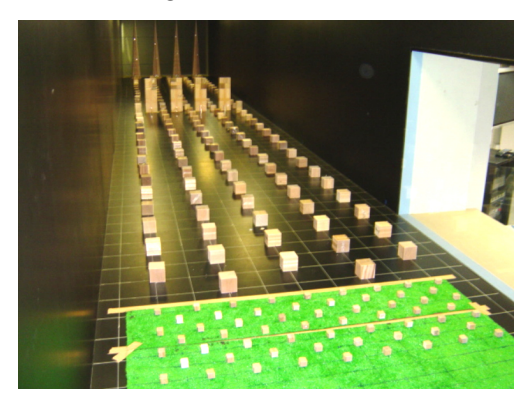

Figure 1: Wind tunnel upwind fetch.

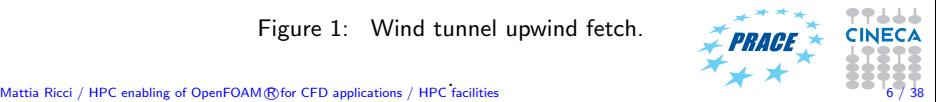

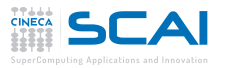

### Test models geometry

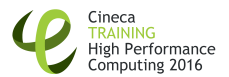

- The present contribution is focused on a **low-rise building with** gabled roof without eaves.
- The considered geometry is characterized by  $H_0/B = 2:4$ ,  $D/B = 3:2$  and  $\beta = 9.4^{\circ}$ .
- In experiments the length scale was 1 : 100, leading to a model with  $B = 160$  mm,  $D = 240$  mm and  $H_0 = 80$  mm.

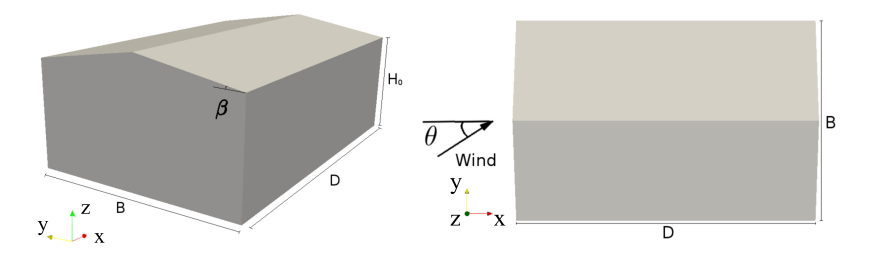

Figure 2: Geometry of the low-rise building.

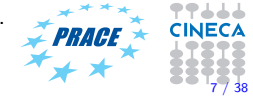

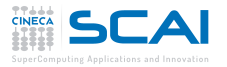

#### Wind field

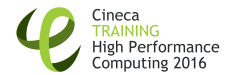

The wind field reproduced in the wind tunnel corresponded to that of terrain category III according to the Architectural Institute of Japan reference standards [\[1\]](#page-38-0).

Mean wind velocity

$$
U(z) = 1.7 \left(\frac{z}{Z_G}\right)^{\alpha} U_{ref}, \qquad Z_b < z \leqslant Z_G, \tag{1}
$$

$$
U(z) = 1.7 \left(\frac{Z_b}{Z_G}\right)^{\alpha} U_{ref}, \qquad z \leqslant Z_b, \tag{2}
$$

| Terrain Cat. | $Z_G$ [m] | $Z_B$ [m] | $\alpha$ | $U_{ref}$ [m/s] |
|--------------|-----------|-----------|----------|-----------------|
| III          | 450       | 10        | 0.2      | 22              |

Table 1: Parameters of the mean wind velocity profile.

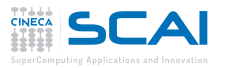

#### Wind field

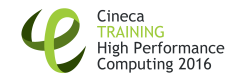

The arrangement of roughness blocks placed upstream the model was designed to reproduce, together with the mean profile, also the turbulence intensity profile below reported:

Wind turbulence intensity

$$
I(z) = 0.1 \left(\frac{z}{Z_G}\right)^{-\alpha - 0.05}, \qquad Z_b < z \leq Z_G,\tag{3}
$$
\n
$$
I(z) = 0.1 \left(\frac{Z_b}{Z_G}\right)^{-\alpha - 0.05}, \qquad z \leq Z_b.\tag{4}
$$

At the reference height of  $0.1 \, \text{m}$  in the wind tunnel, corresponding to 10 m in full scale, the along-wind turbulence intensity was equal to  $26\%$ .

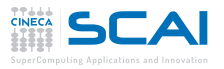

#### Measurements setups

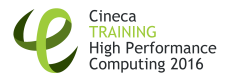

- Experiments were conducted for **7 wind directions**, starting from  $\theta = 0^{\circ}$  to  $\theta = 90^{\circ}$  with a step of  $\Delta \theta = 15^{\circ}$ .
- The model was equipped with 384 pressure taps that acquired synchronously at a frequency of 500 Hz.
- The duration of each test was equal to  $18$  seconds, corresponding to 10 minutes in full scale.

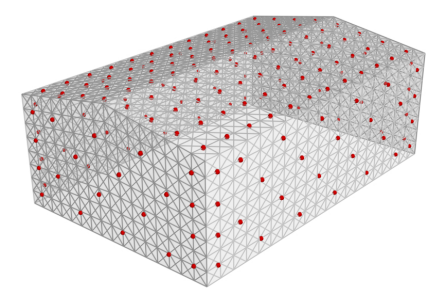

Figure 3: Position of the pressure taps in experiments.

<span id="page-10-0"></span>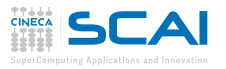

### Overview of OpenFOAM

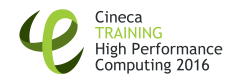

#### **1** [Introduction](#page-1-0)

2 [Experimental setup](#page-4-0)

#### **3** [Computational model](#page-10-0)

[Numerical settings](#page-11-0) [Inflow generation for LES](#page-16-0)

- **4 [Numerical Results](#page-25-0)** [Flow topology](#page-26-0) [Pressure distributions](#page-27-0)
- [Assessment of wind loads](#page-32-0)
- **6** [Summary](#page-35-0)

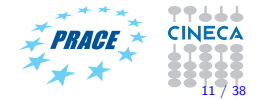

<span id="page-11-0"></span>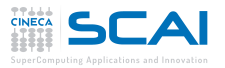

### Domain and Boundaries

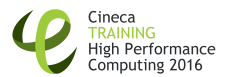

- Three rows of roughness blocks are included in the domain.
- In order to avoid boundary conditions effects on the solution, the outflow boundary is placed  $37.5H<sub>0</sub>$  behind the building, while the distance from inflow boundary is set equal to  $25H_0$  [\[6\]](#page-38-1).

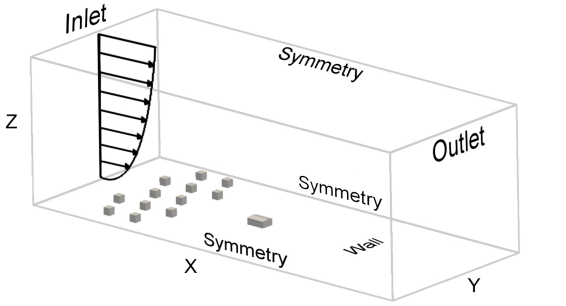

- $\Delta_{x}/H_{0} = 62.5$
- $\Delta_{v}/H_{0} = 27.5$
- $\Delta$ <sub>z</sub>/H<sub>0</sub> = 22.5

Figure 4: Computational domain adopted for the numerical study.

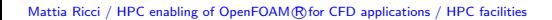

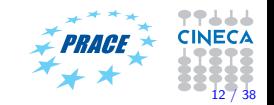

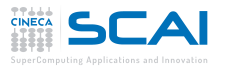

### Domain and Boundaries

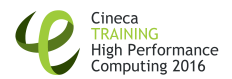

- The mean velocity profile is imposed at the inlet boundary.
- In order to accurately reproduce the turbulent Atmospheric Boundary Layer (ABL) features, the fluctuating part of the velocity field is generated by means of the Modified Discretizing and Synthesizing Random Flow Generator (MDSRFG) method.
- Fluctuations are introduced in a plane immediately after the inlet boundary.

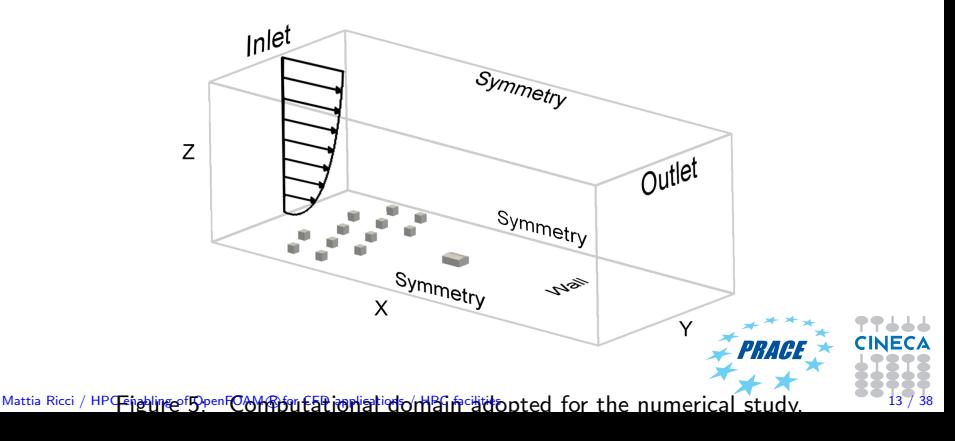

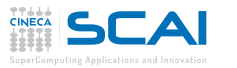

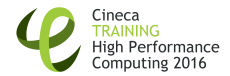

• Close to the wall, a structured mesh has been adopted:  $\delta_{\rm x}/H_{\rm 0} = \delta_{\rm y}/H_{\rm 0} = 1.5$ e  $-$  3,  $\delta_{\rm z}/H_{\rm 0} = 1.3 \times 10^{-4}$ .

Mesh

- Upwind the model, the mesh sizing is coarsened up to  $\delta_{\mathsf{x}}/\mathcal{H}_0 = \delta_{\mathsf{y}}/\mathcal{H}_0 = \delta_{\mathsf{z}}/\mathcal{H}_0 = 2.5 \times 10^{-2}$  and then kept constant until the inlet boundary is reached, in order to propagate turbulent fluctuations.
- The resulting mesh counts about  $8 \times 10^6$  finite volumes.

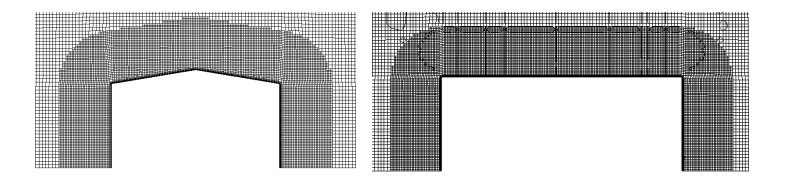

Figure 6: Mesh adopted for LES: frontal and lateral views.

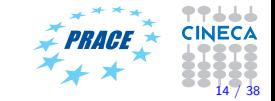

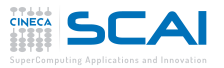

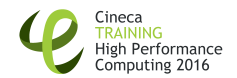

- The **Smagorinsky-Lilly sub-grid model** [\[4\]](#page-38-2) with in addition the transport equation of the sub-grid turbulent kinetic energy has been adopted;
- pressure-velocity coupling is obtained by using the **PISO** algorithm;
- the time integration is performed with the **implicit second-order** Backward scheme;
- centered second-order differentiation scheme is adopted for diffusive terms;
- the Linear Upwind Stabilized Transport (LUST) scheme is adopted for the advective term;
- the adopted non-dimensional time step (based on  $H_0$  and  $U_{ref}$ ) is  $\Delta t^* = 8.0 \times 10^{-3};$
- the maximum *Courant* number obtained is  $Co = 2.4$ ;
- the mean  $y^+$  obtained is 2.3.

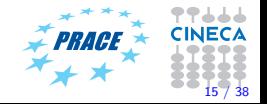

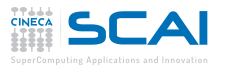

### CINECA & OpenFOAM<sup>®</sup>

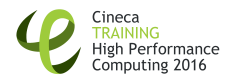

- All the simulations have been performed by using the open source Finite Volume software OpenFOAM<sup>®</sup>.
- A preliminary scalability test suggest to run cases on 80 CPUs.
- All the analysis are performed at the CINECA Galileo cluster.
- Each simulation required about  $2.5 \times 10^4$  CPU hours.

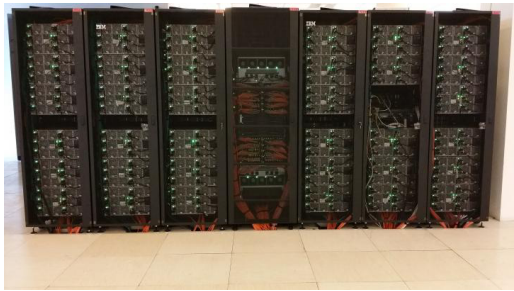

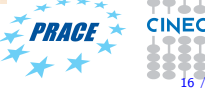

<span id="page-16-0"></span>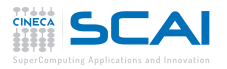

#### Turbulent inlet

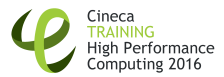

In this contribution, fluctuations are generated by means of the MDSRFG method, that belongs to the family of synthesis methods.

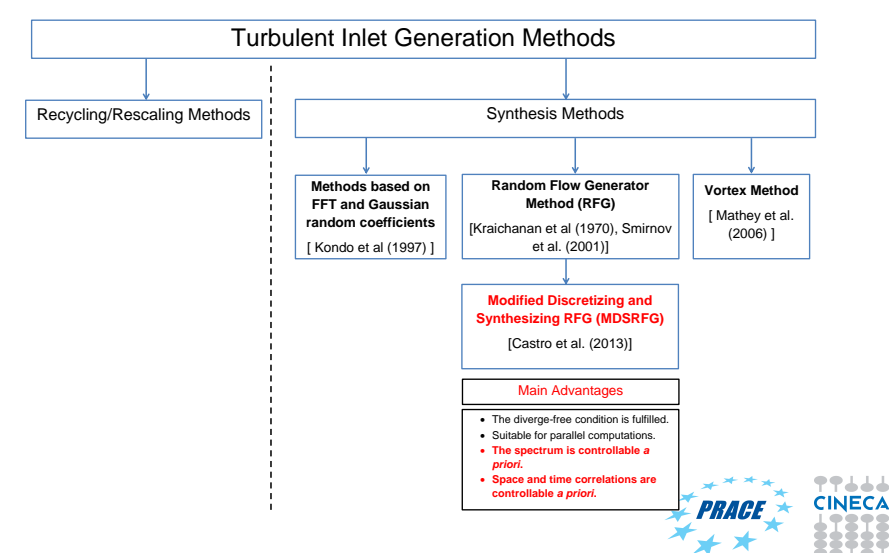

Mattia Ricci / HPC enabling of OpenFOAM (R) for CFD applications / HPC facilities

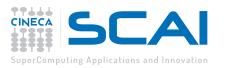

Target spectra

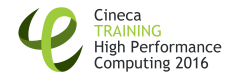

The fluctuation field is generated by assuming as a target the von Kármán spectra:

$$
S_u(f) = \frac{4(I_u U_{ref})^2 (L_u/U_{ref})}{[1 + 70.8(fL_u/U_{ref})^2]^{5/6}},
$$
\n(5)

$$
S_{\nu}(f) = \frac{4(I_{\nu}U_{ref})^2 (L_{\nu}/U_{ref})[1 + 188.4(2fL_{\nu}/U_{ref})^2]}{[1 + 70.8(fL_{\nu}/U_{ref})^2]^{11/6}},
$$
(6)

$$
S_w(f) = \frac{4(I_w U_{ref})^2 (L_w / U_{ref}) [1 + 188.4(2fL_w / U_{ref})^2]}{[1 + 70.8 (fL_w / U_{ref})^2]^{11/6}}.
$$
 (7)

According to experimental measurements,  $I_{\mu} = 0.26$ , while  $I_v = 0.75I_u = 0.195$  and  $I_w = 0.5I_u = 0.13$ .

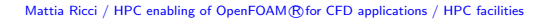

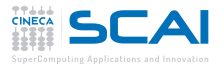

### LES of the wind tunnel

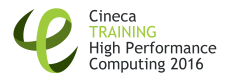

• Since the experimental measure of the **turbulence length scale** is not reported in the aerodynamic database for low-rise buildings of TPU [\[5\]](#page-38-3), in order to estimate it a LES of the wind tunnel including the upstream arrangements of roughness blocks has been performed.

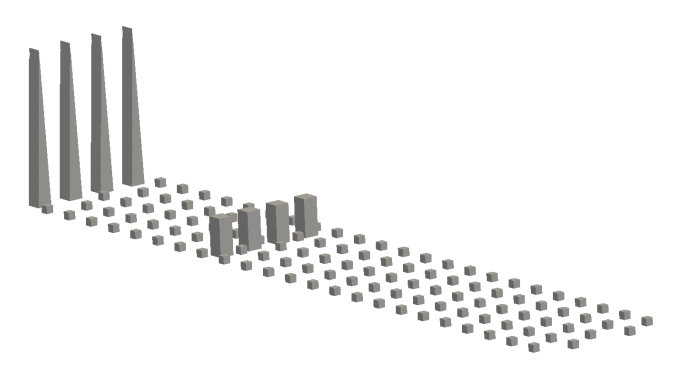

Figure 7: LES of the fetch as reported by the wind tunnel setup: three-dimensional view of the wind tunnel.

Mattia Ricci / HPC enabling of OpenFOAM(R) for CFD applications / HPC facilities

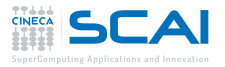

### LES of the wind tunnel

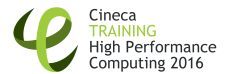

• Theoretical estimation of the roughness length [\[3\]](#page-38-4):

$$
z_0 = 0.5h \frac{A_r}{A_t}, \qquad (8)
$$

where  $z_0$  is the roughness length [\[2\]](#page-38-5),  $A_r$  is the area of the element normal to the wind direction and  $A_t$  is the ground area per roughness element.

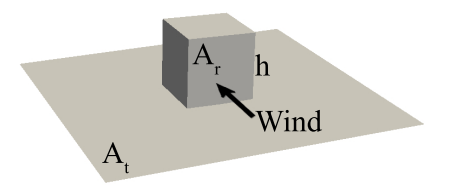

### Roughness check

 $\checkmark$  A good agreement between the estimated  $z_0$  of the fetch and that of the reference terrain category is achieved.

Mattia Ricci / HPC enabling of OpenFOAM (R) for CFD applications / HPC facilities

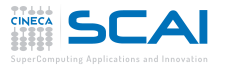

### LES of the wind tunnel

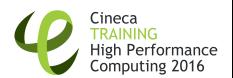

- The numerical analysis and the sub-grid model adopted are the same as previously described;
- boundaries are compliant with wind tunnel condition (all walls but inlet and outlet patches);
- velocity profiles are sampled in a plane located where the model will be placed afterwards.

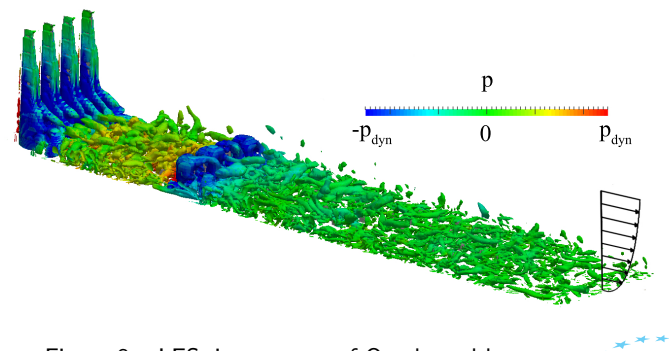

Figure 8: LES: iso-contour of Q coloured by pressure.

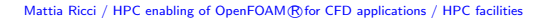

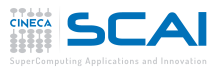

#### Profiles comparison

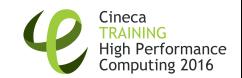

- The estimated along wind turbulence length is equal to  $L_{\mu\nu}/H_0 = 4.38$ ;
- the synthetic fluctuation field has been generated by means of the MDSRFG method using as an input the length so estimated together with the target spectra;
- the upstream arrangements of obstacles has been removed, exception made for the first three rows, and fluctuations are introduced in the computational domain;
- a comparison between the LES of the wind tunnel, the LES with the synthetic inlet and the experimental measurements in terms of turbulence characteristics has been performed.

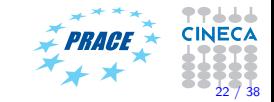

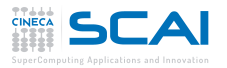

### Profiles comparison

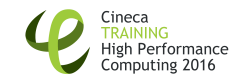

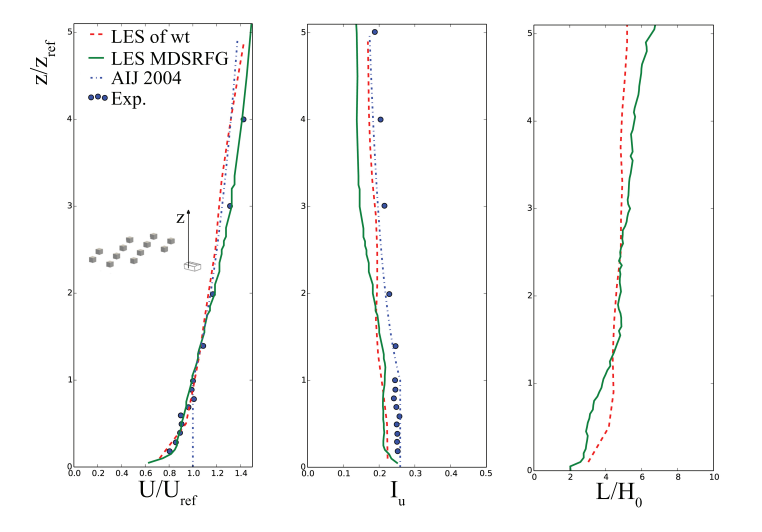

Figure 9: Wind velocity profiles measured in the wind tunnel: average (a), turbulence intensity (b) and turbulence length (c) profiles. PRACE

Mattia Ricci / HPC enabling of OpenFOAM(R) for CFD applications / HPC facilities

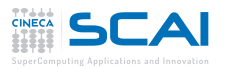

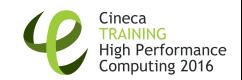

### Inflow characteristics check

- $\sqrt{4}$  A good agreement between experimental measurements and data obtained from LES with synthetic inlet is observed.
- $\checkmark$  The lower part of the ABL is of major interest for the low-rise buildings and it results to be well represented by simulations. The three rows of blocks explicitly taken into account in LES are important to accurately reproduce this region, since in the roughness sub-layer velocity profiles are **deeply affected by the geometry of** the roughness elements.

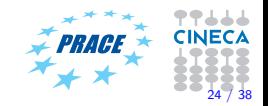

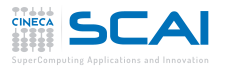

Spectra comparison

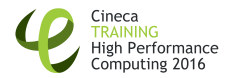

'666

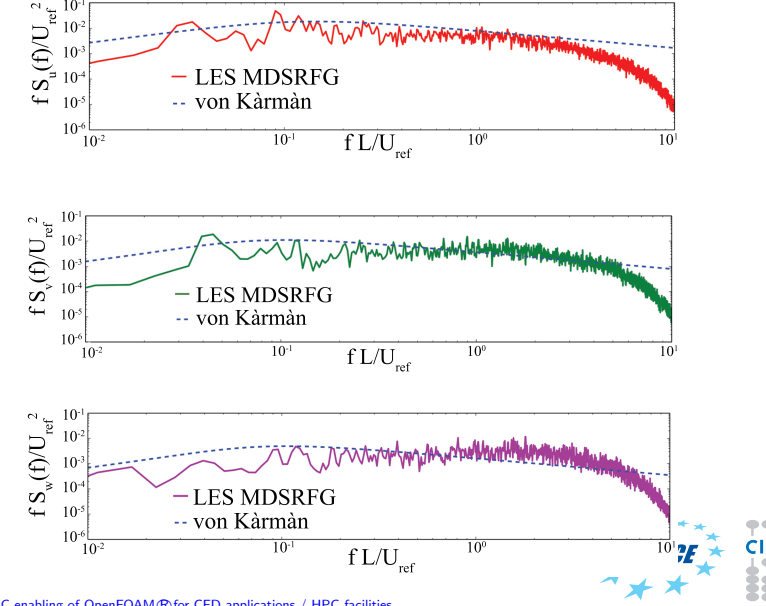

Figure 10: Spectra of the velocity time series obtained from LES. Mattia Ricci / HPC enabling of OpenFOAM R for CFD applications / HPC facilities 25 / 38

<span id="page-25-0"></span>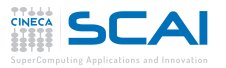

### Overview of OpenFOAM

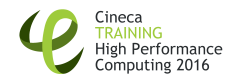

#### **1** [Introduction](#page-1-0)

- 2 [Experimental setup](#page-4-0)
- **3** [Computational model](#page-10-0) [Numerical settings](#page-11-0) [Inflow generation for LES](#page-16-0)

#### **4** [Numerical Results](#page-25-0)

[Flow topology](#page-26-0) [Pressure distributions](#page-27-0)

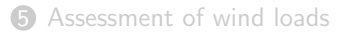

#### **6** [Summary](#page-35-0)

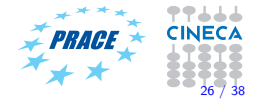

Mattia Ricci / HPC enabling of OpenFOAM(R) for CFD applications / HPC facilities

<span id="page-26-0"></span>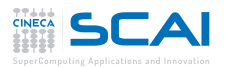

### Flow topology

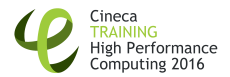

77666

<span id="page-26-1"></span>**CINECA** 

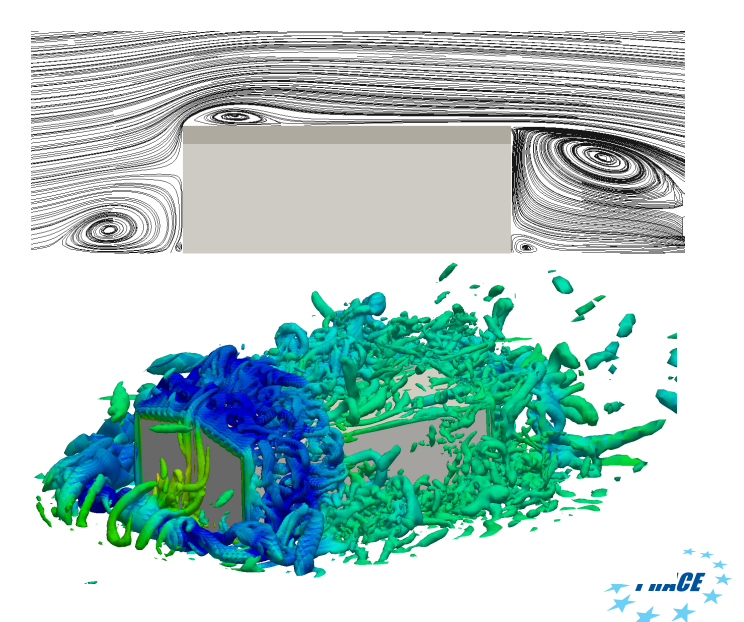

Mattia Ricci / HPC enabling of OpenFOAM(R) for CFD applications / HPC facilities  $\sim$  27 / 38

<span id="page-27-0"></span>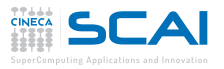

#### Pressure distributions

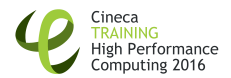

The statistics of the pressure coefficient  $C_p$  are plotted along three different curvilinear abscissae as showed by Fig. [11.](#page-26-1)

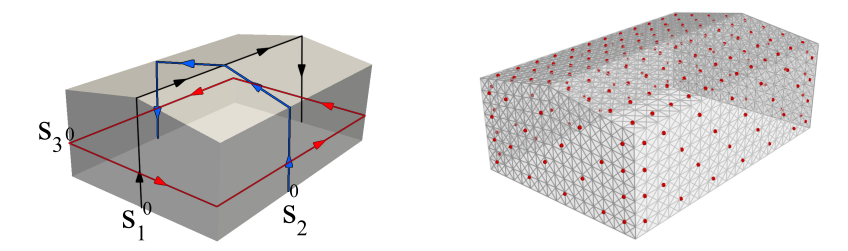

Figure 11: View of curvilinear abscissae adopted for plotting the pressure coefficient statistics (a) and position of pressure probes according to the experimental setup (b).

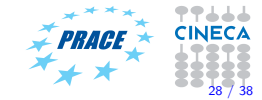

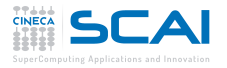

### $0^\circ$ :  $C_\rho$  statistics along  $S_1$

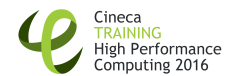

444

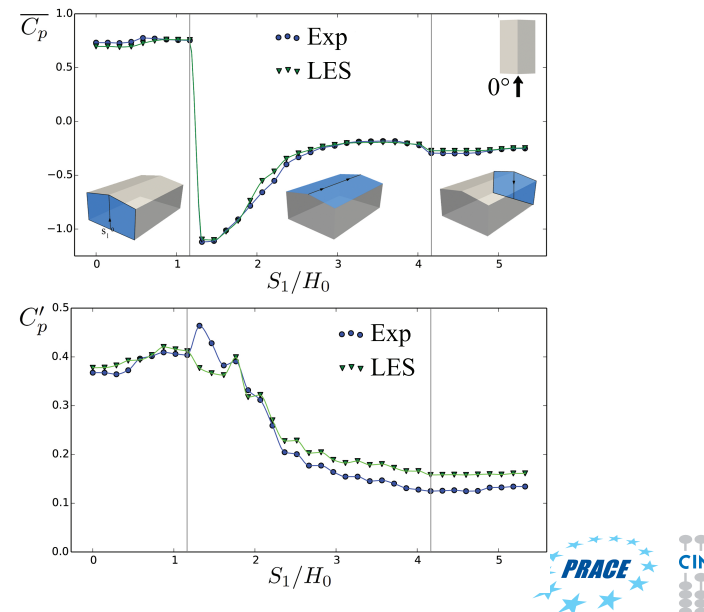

Mattia Ricci / HPC enabling of OpenFOAM(R) for CFD applications / HPC facilities  $29/38$ 

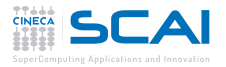

### $0^\circ$ :  $C_\rho$  statistics along  $S_2$

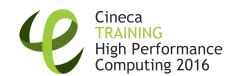

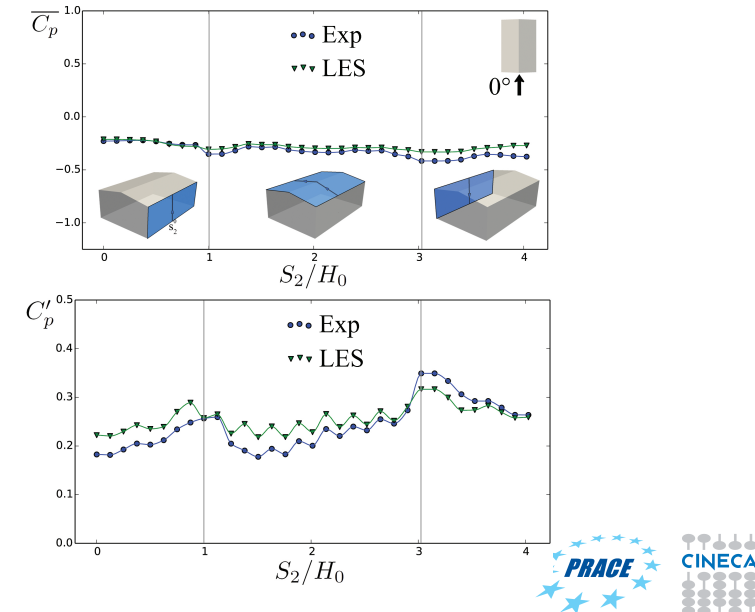

Mattia Ricci / HPC enabling of OpenFOAM(R) for CFD applications / HPC facilities  $\frac{30}{30}$  / 38

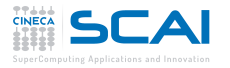

### $0^\circ$ :  $C_\rho$  statistics along  $S_3$

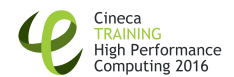

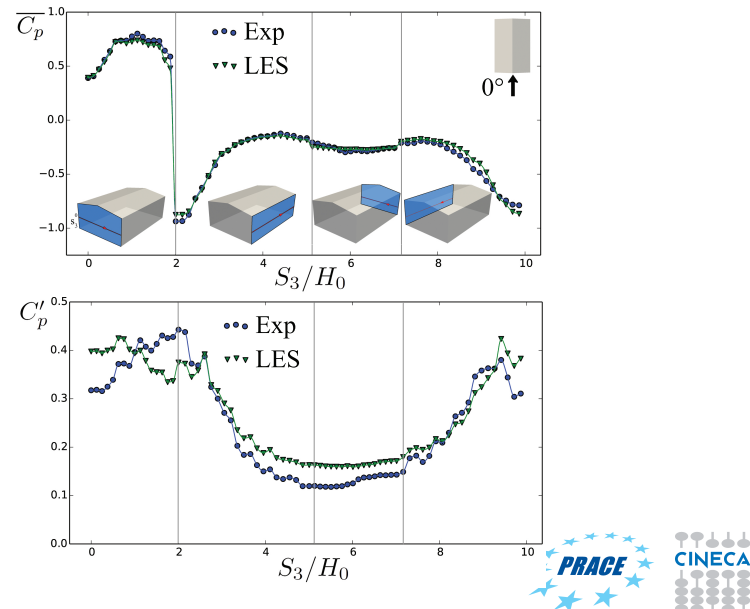

Mattia Ricci / HPC enabling of OpenFOAM (R) for CFD applications / HPC facilities  $31/38$ 

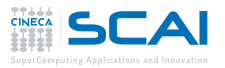

### $0^\circ$ : Overall  $C_p$  statistics

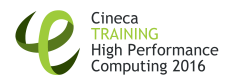

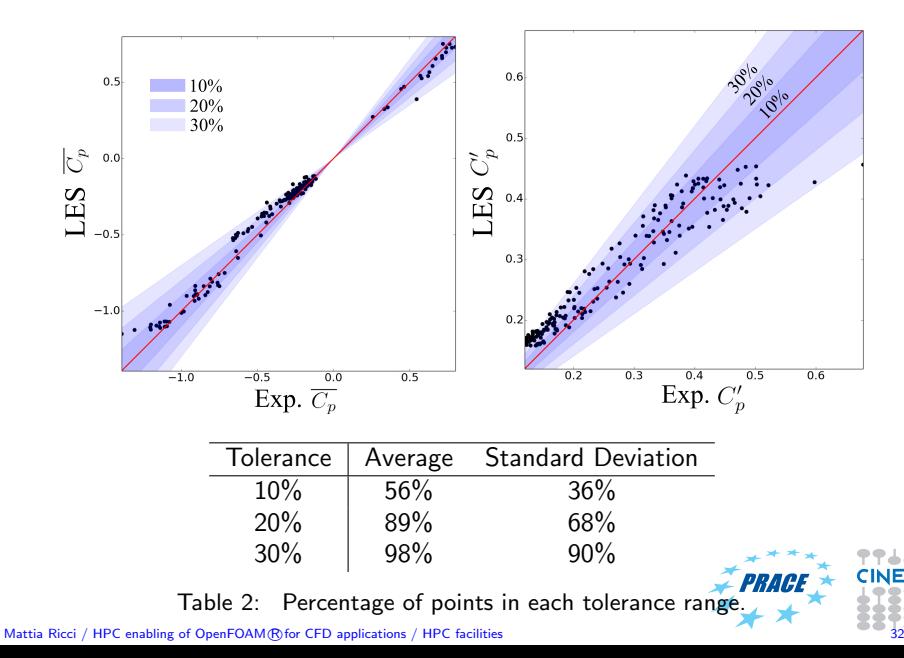

<span id="page-32-0"></span>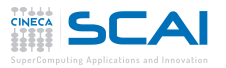

### Overview of OpenFOAM

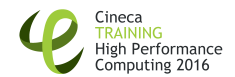

#### **1** [Introduction](#page-1-0)

- 2 [Experimental setup](#page-4-0)
- **3** [Computational model](#page-10-0) [Numerical settings](#page-11-0) [Inflow generation for LES](#page-16-0)
- **4 [Numerical Results](#page-25-0)** [Flow topology](#page-26-0) [Pressure distributions](#page-27-0)
- **6** [Assessment of wind loads](#page-32-0)
- **6** [Summary](#page-35-0)

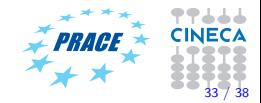

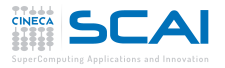

### Assessment of wind loads

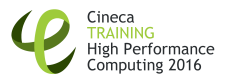

Starting from both simulated and experimental pressure fields, a structural analysis has been performed.

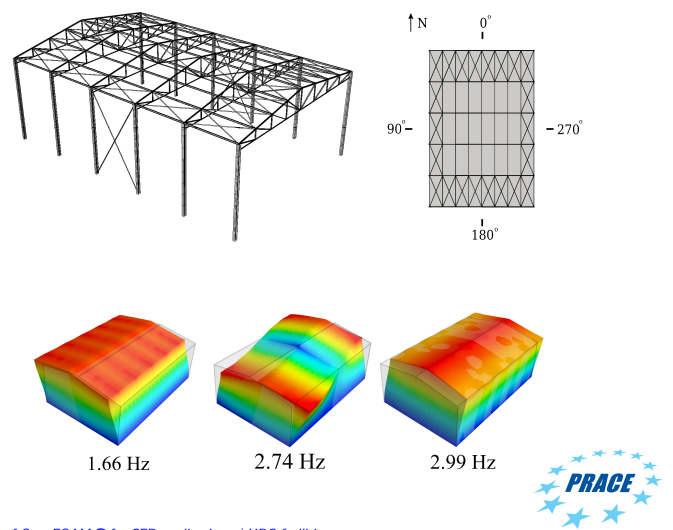

Mattia Ricci / HPC enabling of OpenFOAM(R) for CFD applications / HPC facilities

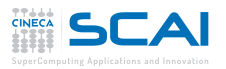

#### Effects envelops

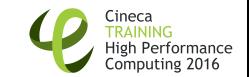

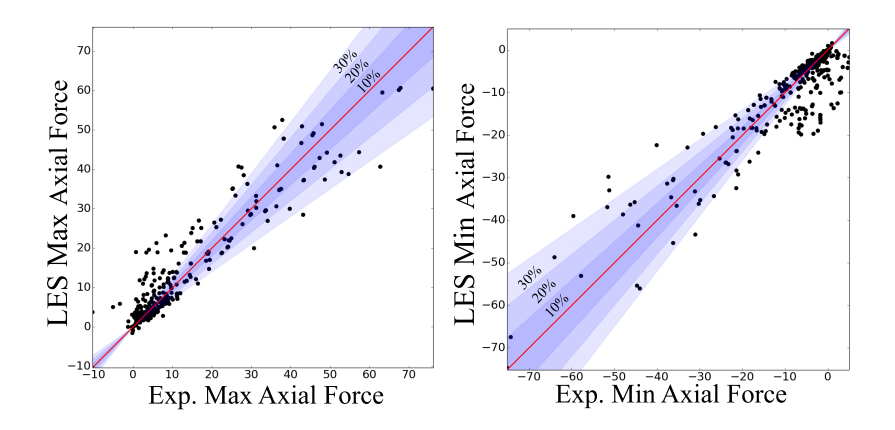

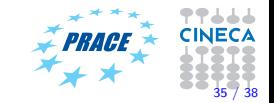

Mattia Ricci / HPC enabling of OpenFOAM(R) for CFD applications / HPC facilities

<span id="page-35-0"></span>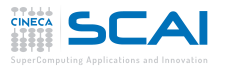

### Overview of OpenFOAM

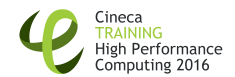

#### **1** [Introduction](#page-1-0)

- 2 [Experimental setup](#page-4-0)
- **3** [Computational model](#page-10-0) [Numerical settings](#page-11-0) [Inflow generation for LES](#page-16-0)
- **4 [Numerical Results](#page-25-0)** [Flow topology](#page-26-0) [Pressure distributions](#page-27-0)
- [Assessment of wind loads](#page-32-0)

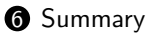

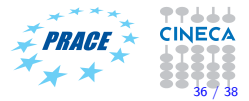

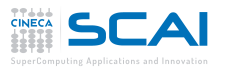

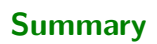

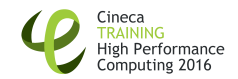

- $\checkmark$  A LES of the empty wind tunnel has been performed in order to obtain the parameters to use as an input for the synthetic inflow generator method.
- $\sqrt{ }$  A good agreement between experimental measurements and data obtained from LES with synthetic inlet is observed.
- $\checkmark$  The simulated turbulent ABL is used for LES of the flow field around a low-rise building at  $0^{\circ}$  angle of attack.
- $\sqrt{\ }$  Results in terms of pressure coefficient statistics show to be in good agreement with experimental outcomes.
- $\sqrt{\phantom{a}}$  Aiming at studying wind loading effects on the structure, starting from both simulated and experimental pressure fields, a structural analysis has been performed.
- $\sqrt{\phantom{a}}$  A satisfactory agreement between numerical and experimental assessment of internal actions can be considered achieved.

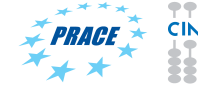

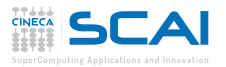

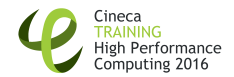

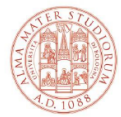

### ALMA MATER STUDIORUM<br>Università di Bologna

# Mattia Ricci mattia.ricci10@unibo.it

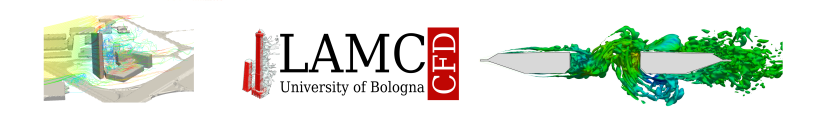

## DICAM-Laboratory of Computational Mechanics

Mattia Ricci / HPC enabling of OpenFOAM(R) for CFD applications / HPC facilities

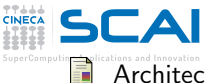

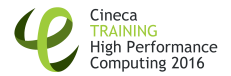

<span id="page-38-0"></span>Architectural Institute of Japan.

AIJ Recommendations for Loads on Buildings. 2004.

<span id="page-38-5"></span>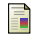

#### EN 1991-1-4.

Eurocode 1: Actions on structures -Part 1-4: General actions -Wind actions.

European Committee for Standardization, 4(2005):1–148, 2005.

<span id="page-38-4"></span>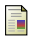

H. Lettau.

Note on Aerodynamic Roughness-Parameter Estimation on the Basis of Roughness-Element Description.pdf.

J. Appl. Meteor., 8:828–832, 1969.

<span id="page-38-2"></span>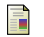

### D K Lilly.

A Proposed Modification of the Germano-Subgrid-Scale Closure Method.

Physics of Fluids a-Fluid Dynamics, 4(3):633–635, 1992.

<span id="page-38-3"></span><span id="page-38-1"></span>S. Tokyo Polytechnic University. TPU Aerodynamic Database, 2003.

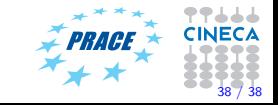

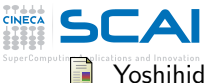

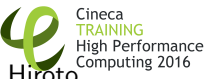

Yoshihide Tominaga, Akashi Mochida, Ryuichiro Yoshie, Hiroto Kataoka, Tsuyoshi Nozu, Masaru Yoshikawa, and Taichi Shirasawa. AIJ guidelines for practical applications of CFD to pedestrian wind environment around buildings.

Journal of Wind Engineering and Industrial Aerodynamics, 96(10-11):1749–1761, 2008.

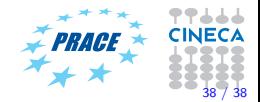

Mattia Ricci / HPC enabling of OpenFOAM(R) for CFD applications / HPC facilities